Navie Narula nnn2112@columbia.edu A4892 January 24, 2018

## **Assignment 0: Sharpie Instructions**

Over the past week, I collected data related to how many times I tied my hair up:

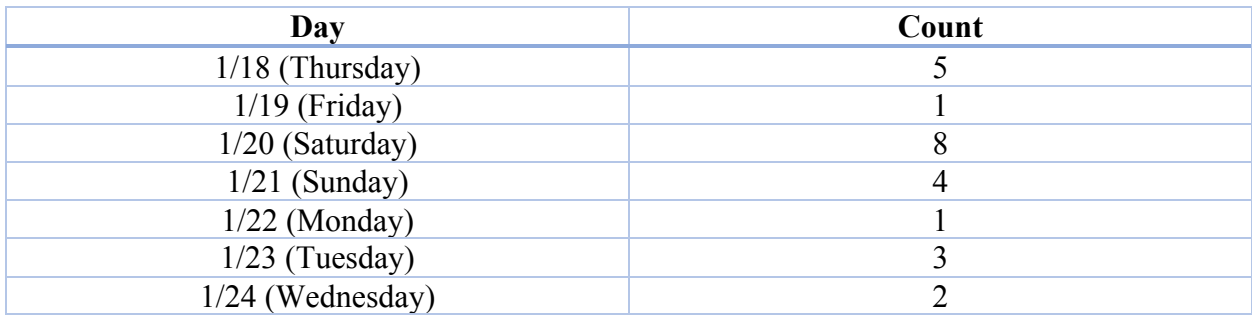

I chose to visualize the data in the form of a calendar, shading days according to the number of times I tied my hair up. Follow my instructions below to reproduce my visualization:

*Note: It may be helpful to open up the Calendar application in your MacBook or look at a regular calendar layout for a specific month.*

- 1. Name the heading for your visualization according to the current month and current year (i.e. January 2018).
- 2. Label each column according to the days of the week.
	- a. Start with "Sunday" on the left end and end with "Saturday" on the right end.
- 3. Draw squares representing each day of the week, starting with the day that falls on the first of the month and ending at the day the month ends.
	- a. If we think of January 2018 as our use case, we should start drawing our first square at Monday, since the  $1<sup>st</sup>$  of January falls on that day. We continue drawing squares spanning all days of the week for the month until we end at January  $31<sup>st</sup>$ , which falls on a Wednesday.
	- b. Optional: Label the squares according to the date.
- 4. Look at the collected data and examine the following key:

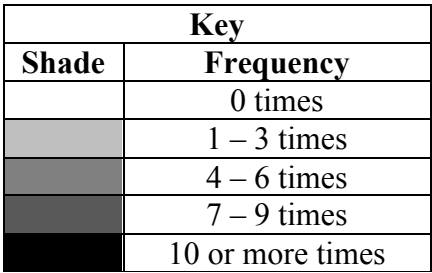

- 5. Shade each square according to the key above, keeping in mind the data point you are considering.
	- a. If we looking at our first data point, we would look at the square that falls on Thursday, 1/18. Since I tied my hair up 5 times on that day, I would shade the square a medium gray to represent the frequency that I tied my hair up between 4 to 6 times.
- 6. Voila! You are done with the visualization!  $\odot$

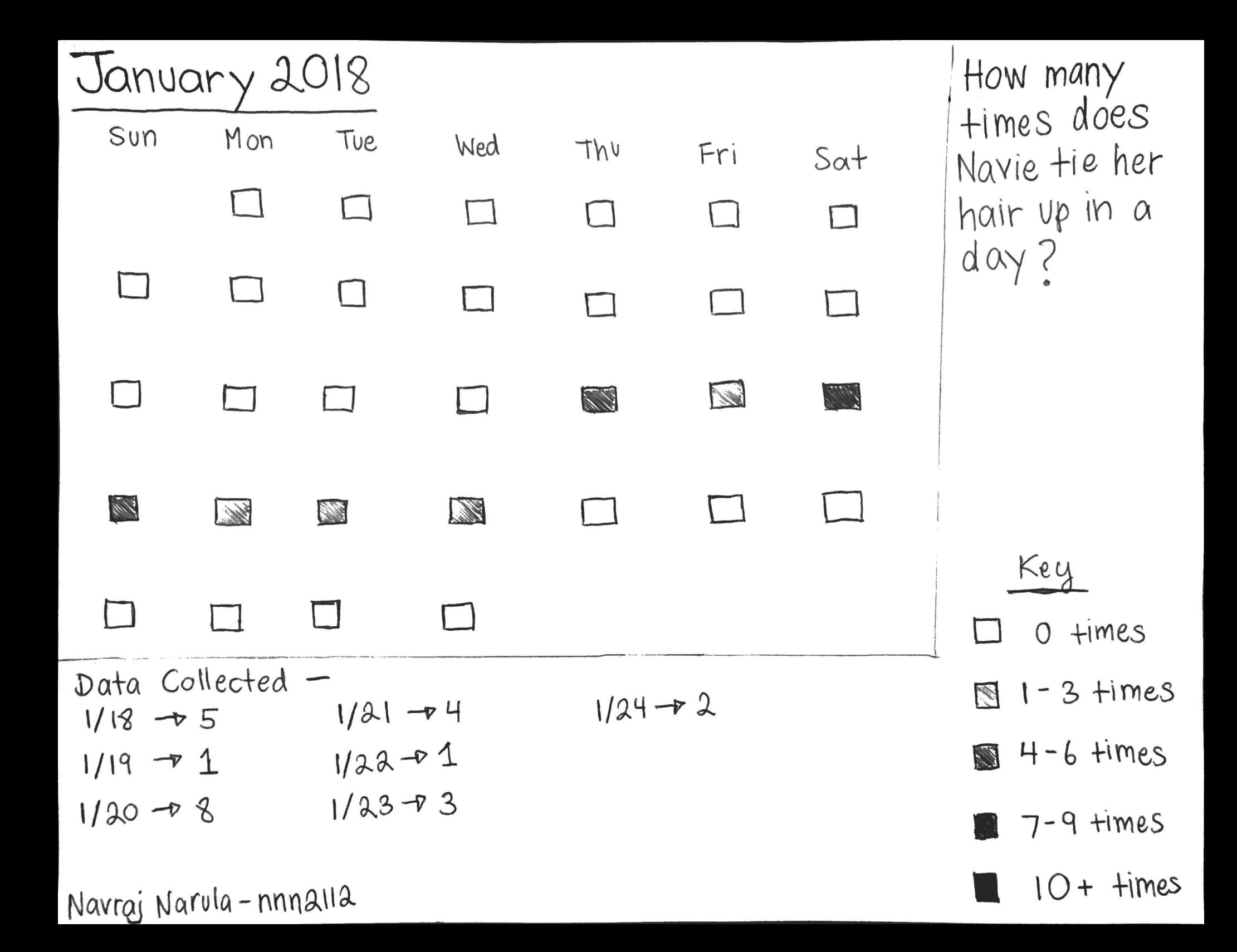